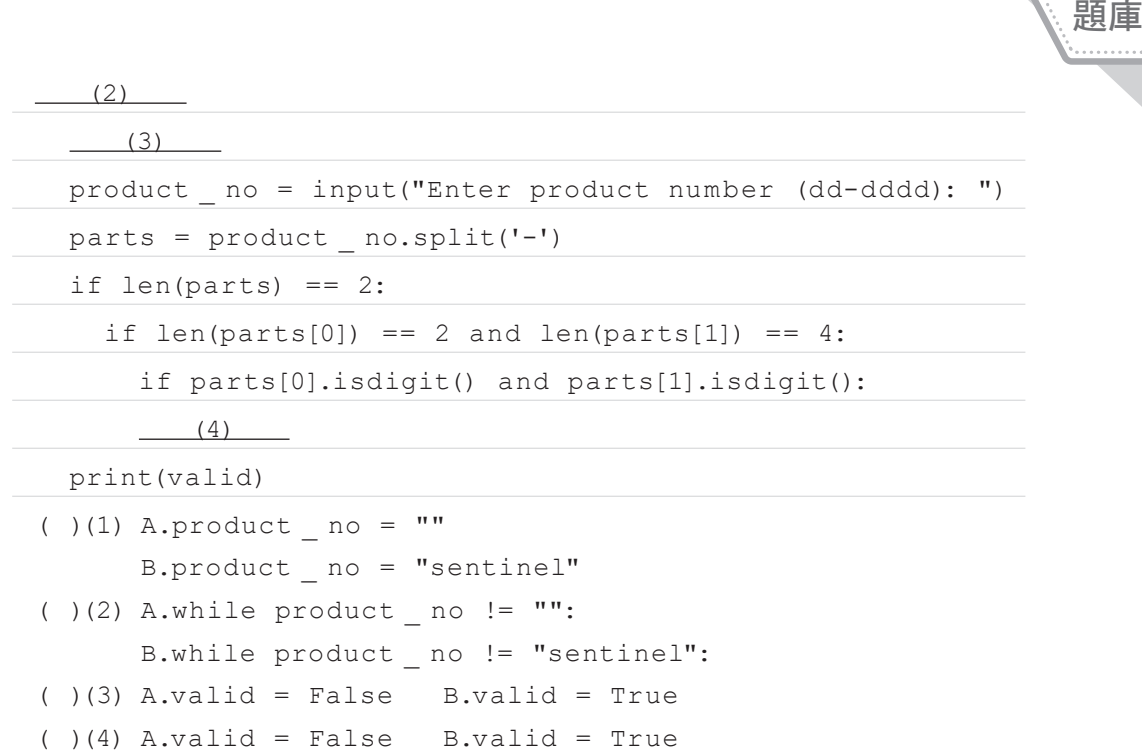

15. 你正在設計 Python 應用程式。該程式將逐一查看數字清單,並在找到 4 時進行跳脫的動作。你要如何完成這段程式碼?請在回答區選擇適當 的程式碼片段。注意 : 每個正確的選擇都可獲得一分。

```
nList = [0, 1, 2, 3, 4, 5, 6, 7, 8, 9]
               index = 0 
                  (1) (index < 10) :
                    print(nList[index])
                    if nList[index] == 4 :
                        (2) else: 
                        (3)( ) (1) A. while B. for
                      C. if D. break
                ( ) (2) A. while B. for
                      C. if D. break
                ( )(3) A. continue B. break 
()(1) A. while B. for<br>
C. if D. break<br>
()(2) A. while B. for<br>
C. if D. break<br>
()(3) A. continue B. break<br>
C. index +1 D. index = 1<br>
5-23
```
C. index  $+= 1$  D. index = 1

模擬